#### ФЕДЕРАЛЬНОЕ АГЕНТСТВО ЖЕЛЕЗНОДОРОЖНОГО ТРАНСПОРТА

Федеральное государственное бюджетное образовательное учреждение высшего образования «Иркутский государственный университет путей сообщения» (ФГБОУ ВО ИрГУПС)

> УТВЕРЖДЕНА приказом ректора от «02» июня 2023 г. № 424-1

# **Б1.В.ДВ.08.02 Аналоговые и цифровые измерительные системы**

рабочая программа дисциплины

Специальность/направление подготовки – 12.03.01 Приборостроение Специализация/профиль – Приборы и методы контроля качества и диагностики Квалификация выпускника – Бакалавр Форма и срок обучения – очная форма 4 года Кафедра-разработчик программы – Физика, механика и приборостроение

Общая трудоемкость в з.е. – 7 Часов по учебному плану (УП) – 252 В том числе в форме практической подготовки (ПП) – зачет 6 семестр, экзамен 7 семестр 62 (очная) Формы промежуточной аттестации очная форма обучения:

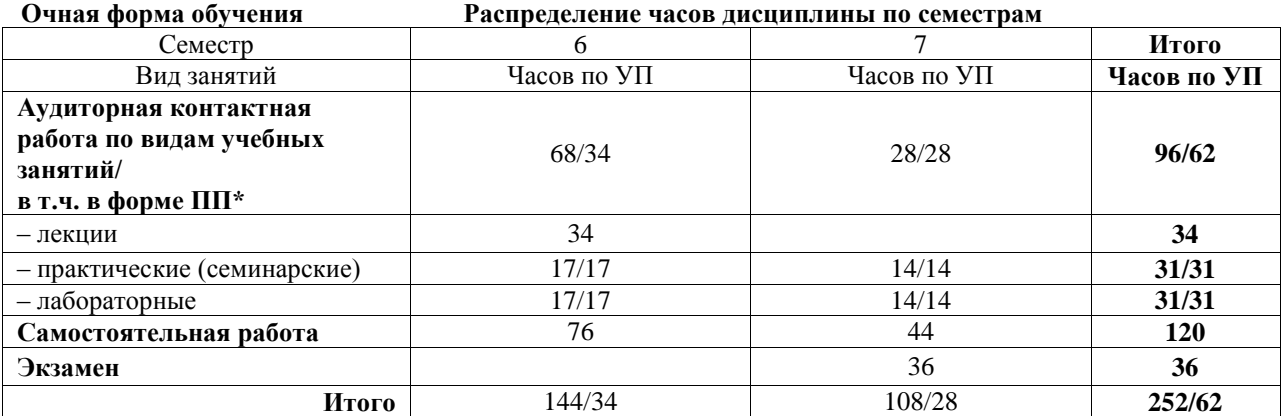

\* В форме ПП – в форме практической подготовки.

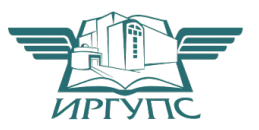

Электронный документ выгружен из ЕИС ФГБОУ ВО ИрГУПС и соответствует оригиналу Подписант ФГБОУ ВО ИрГУПС Трофимов Ю.А. 00a73c5b7b623a969ccad43a81ab346d50 с 08.12.2022 14:32 по 02.03.2024 14:32 GMT+03:00 Подпись соответствует файлу документа

# ИРКУТСК

Рабочая программа дисциплины разработана в соответствии с федеральным государственным образовательным стандартом высшего образования – бакалавриат по направлению подготовки 12.03.01 Приборостроение, утвержденным Приказом Министерства науки и высшего образования Российской Федерации от 19.09.2017 № 945.

Программу составил(и): д.ф.-м.н., доцент, профессор, А.Ю. Портной

Рабочая программа рассмотрена и одобрена для использования в учебном процессе на заседании кафедры «Физика, механика и приборостроение», протокол от «2» июня 2023 г. № 13

Зав. кафедрой, к.т.н, доцент С.В. Пахомов

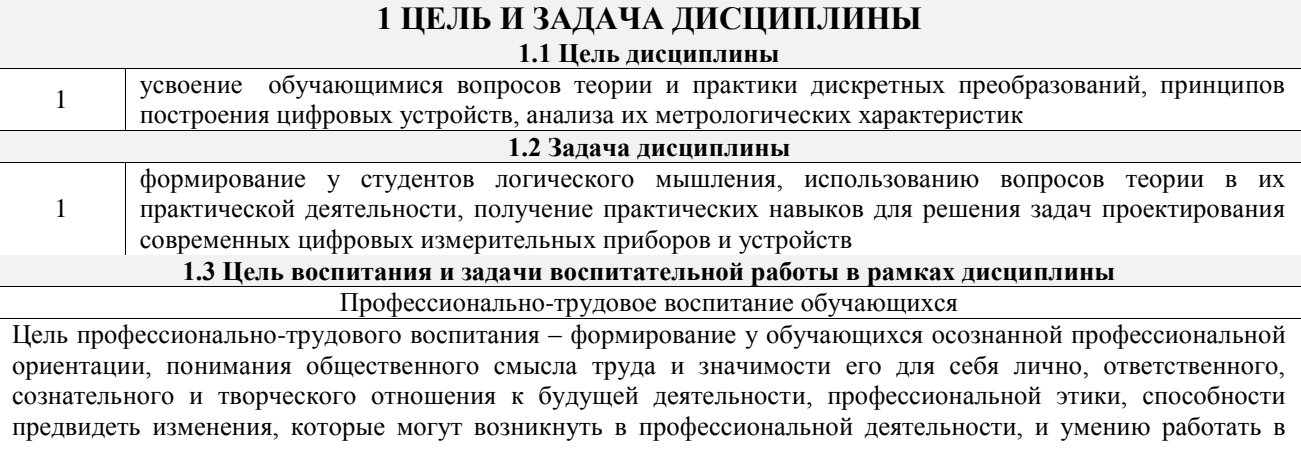

изменённых, вновь созданных условиях труда.

Цель достигается по мере решения в единстве следующих задач:

- формирование сознательного отношения к выбранной профессии;

- воспитание чести, гордости, любви к профессии, сознательного отношения к профессиональному долгу, понимаемому как личная ответственность и обязанность;

- формирование психологии профессионала;

- формирование профессиональной культуры, этики профессионального общения;

- формирование социальной компетентности и другие задачи, связанные с имиджем профессии и авторитетом транспортной отрасли

## 2 МЕСТО ЛИСПИПЛИНЫ В СТРУКТУРЕ ОПОП

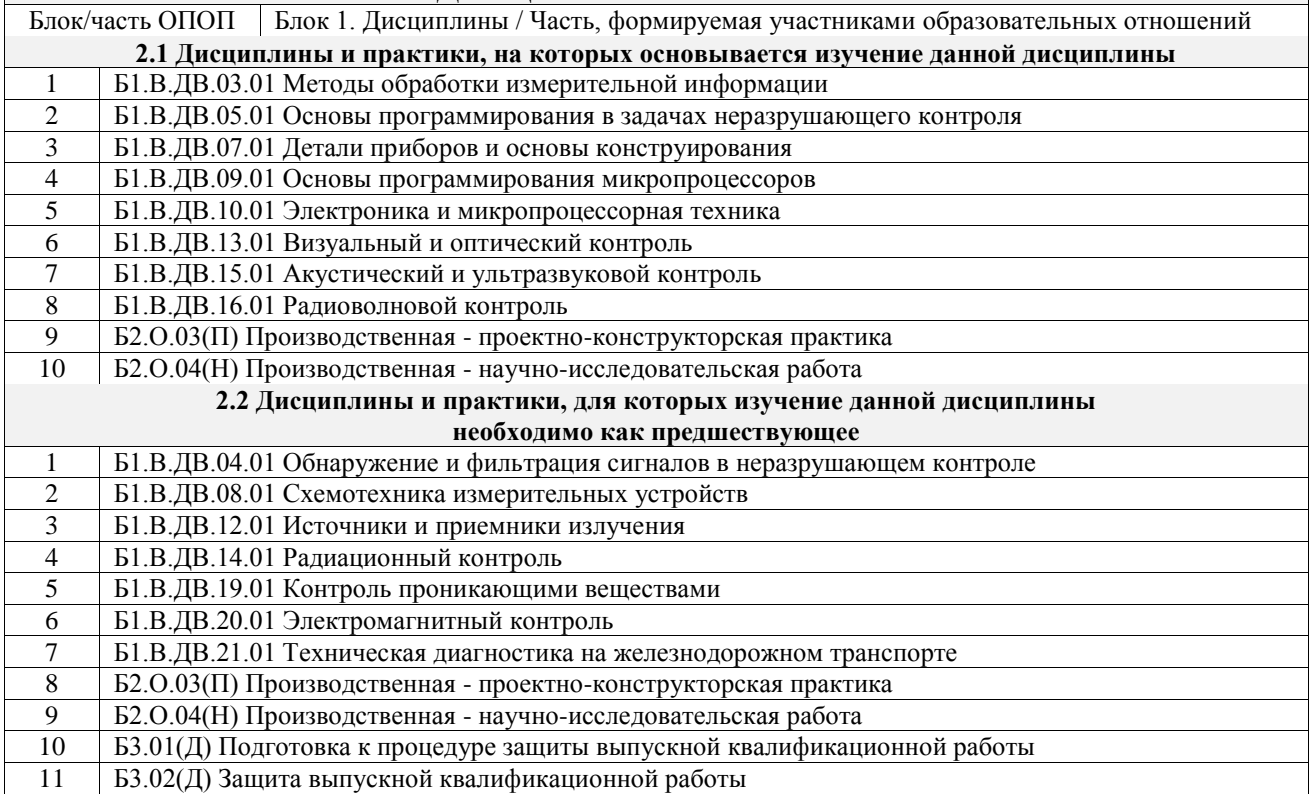

#### 3 ПЛАНИРУЕМЫЕ РЕЗУЛЬТАТЫОБУЧЕНИЯ ПО ДИСЦИПЛИНЕ, СООТНЕСЕННЫЕ С ТРЕБОВАНИЯМИ К РЕЗУЛЬТАТАМ ОСВОЕНИЯ ОБРАЗОВАТЕЛЬНОЙ ПРОГРАММЫ

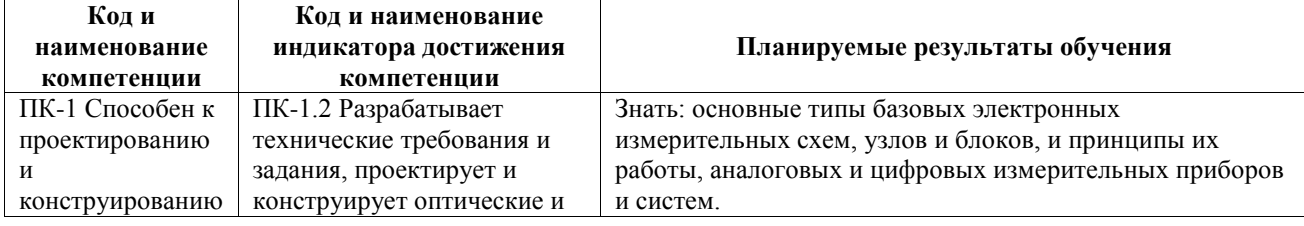

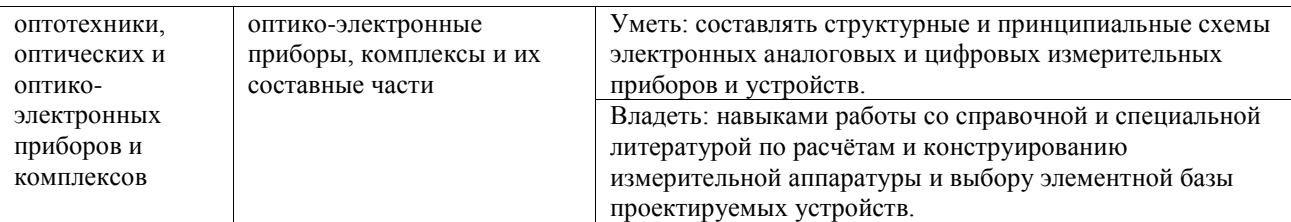

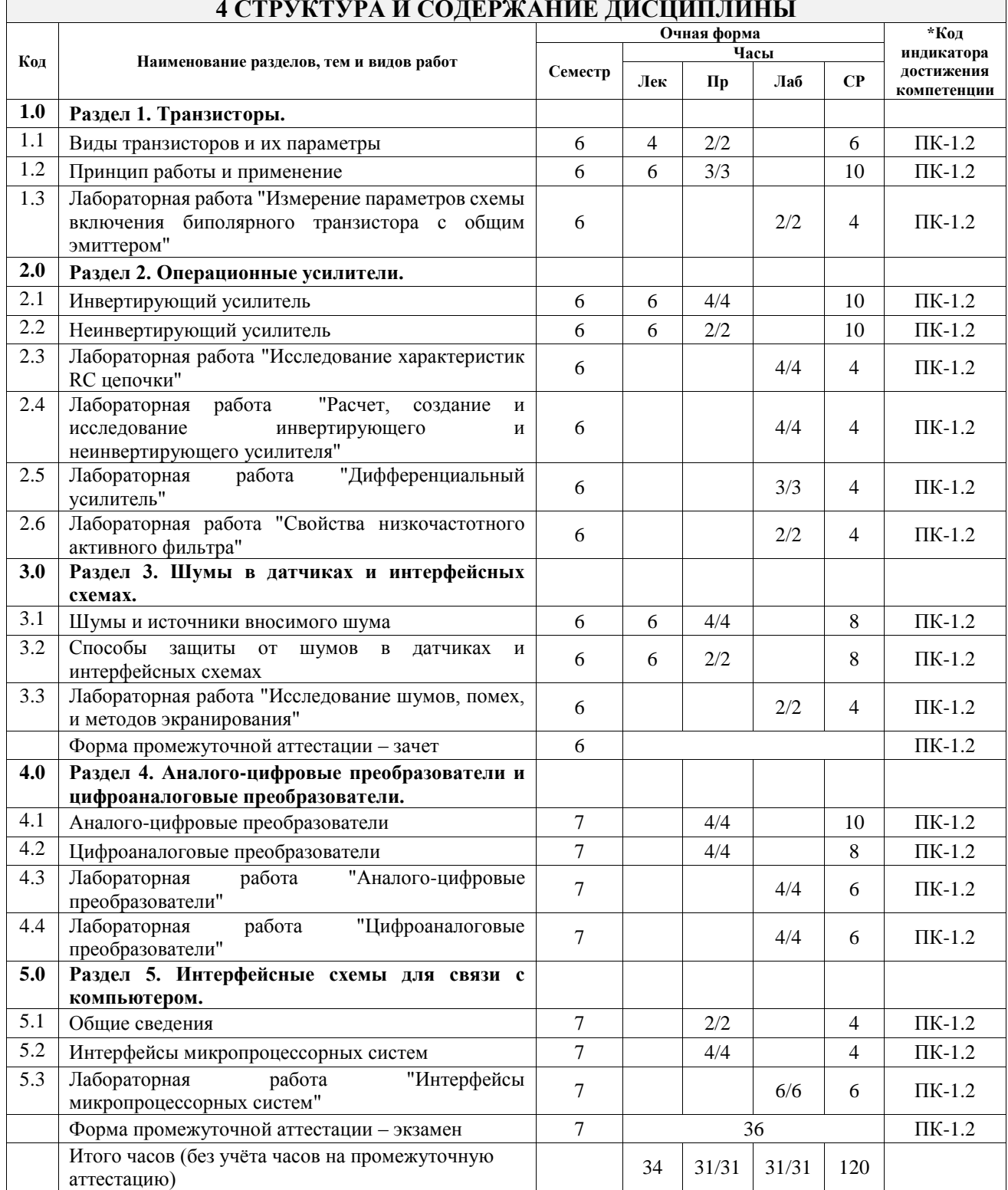

### **4 СТРУКТУРА И СОДЕРЖАНИЕ ДИСЦИПЛИНЫ**

 $\mathbf{r}$ 

### **5 ФОНД ОЦЕНОЧНЫХ СРЕДСТВ ДЛЯ ПРОВЕДЕНИЯ ТЕКУЩЕГО КОНТРОЛЯ УСПЕВАЕМОСТИ И ПРОМЕЖУТОЧНОЙ АТТЕСТАЦИИ ОБУЧАЮЩИХСЯ ПО ДИСЦИПЛИНЕ**

Фонд оценочных средств для проведения текущего контроля успеваемости и промежуточной аттестации по дисциплине оформлен в виде приложения № 1 к рабочей программе дисциплины и размещен в электронной информационно-образовательной среде Университета, доступной обучающемуся через его личный кабинет

# **6 УЧЕБНО-МЕТОДИЧЕСКОЕ И ИНФОРМАЦИОННОЕ ОБЕСПЕЧЕНИЕ ДИСЦИПЛИНЫ**

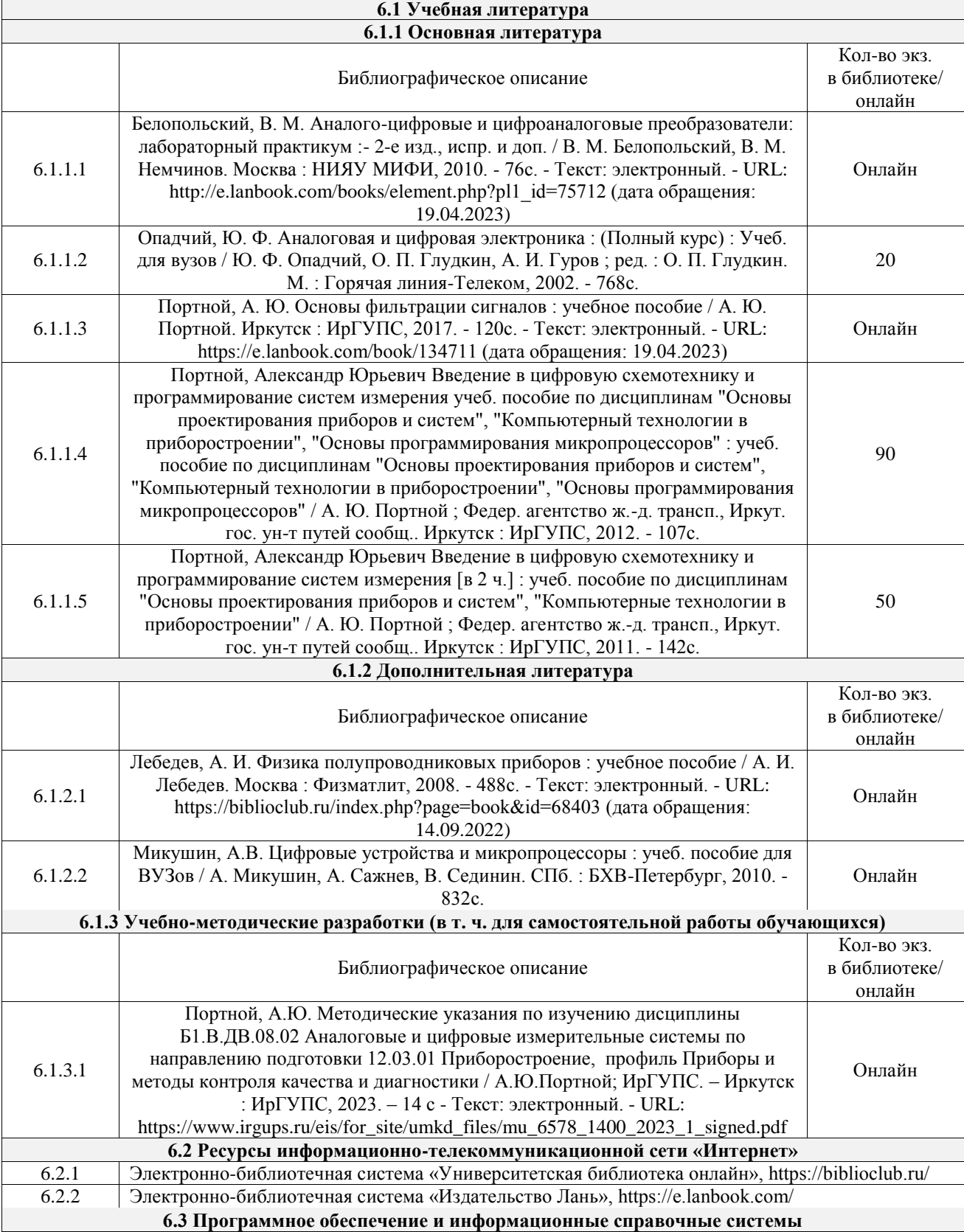

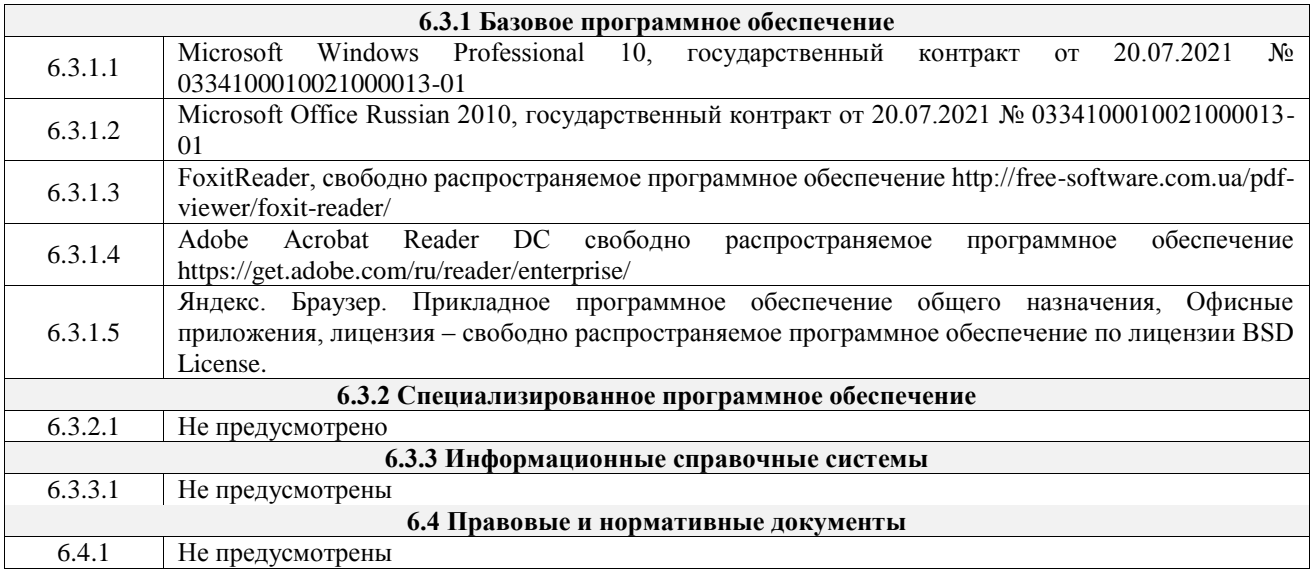

## **7 ОПИСАНИЕ МАТЕРИАЛЬНО-ТЕХНИЧЕСКОЙ БАЗЫ, НЕОБХОДИМОЙ ДЛЯ ОСУЩЕСТВЛЕНИЯ УЧЕБНОГО ПРОЦЕССА ПО ДИСЦИПЛИНЕ**

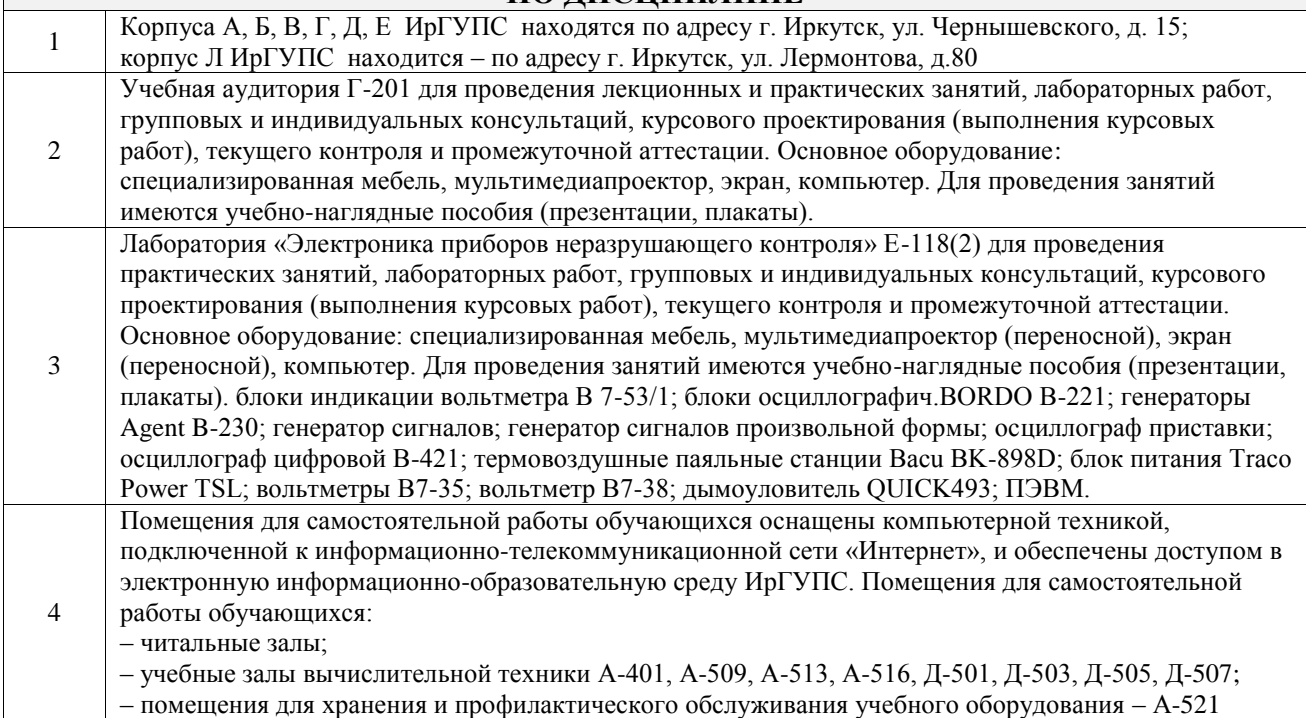

### **8 МЕТОДИЧЕСКИЕ УКАЗАНИЯ ДЛЯ ОБУЧАЮЩИХСЯ ПО ОСВОЕНИЮ ДИСЦИПЛИНЫ**

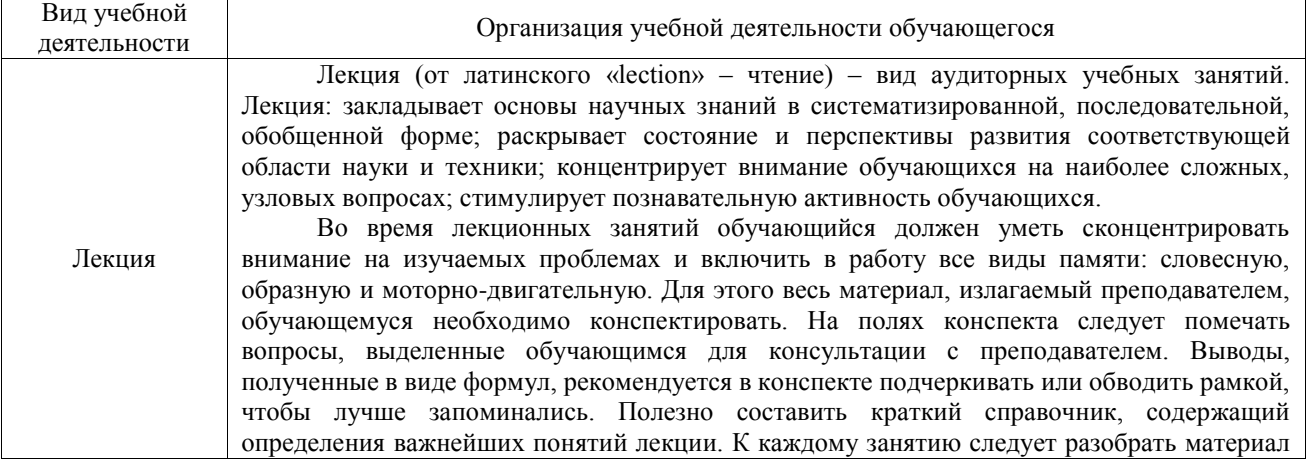

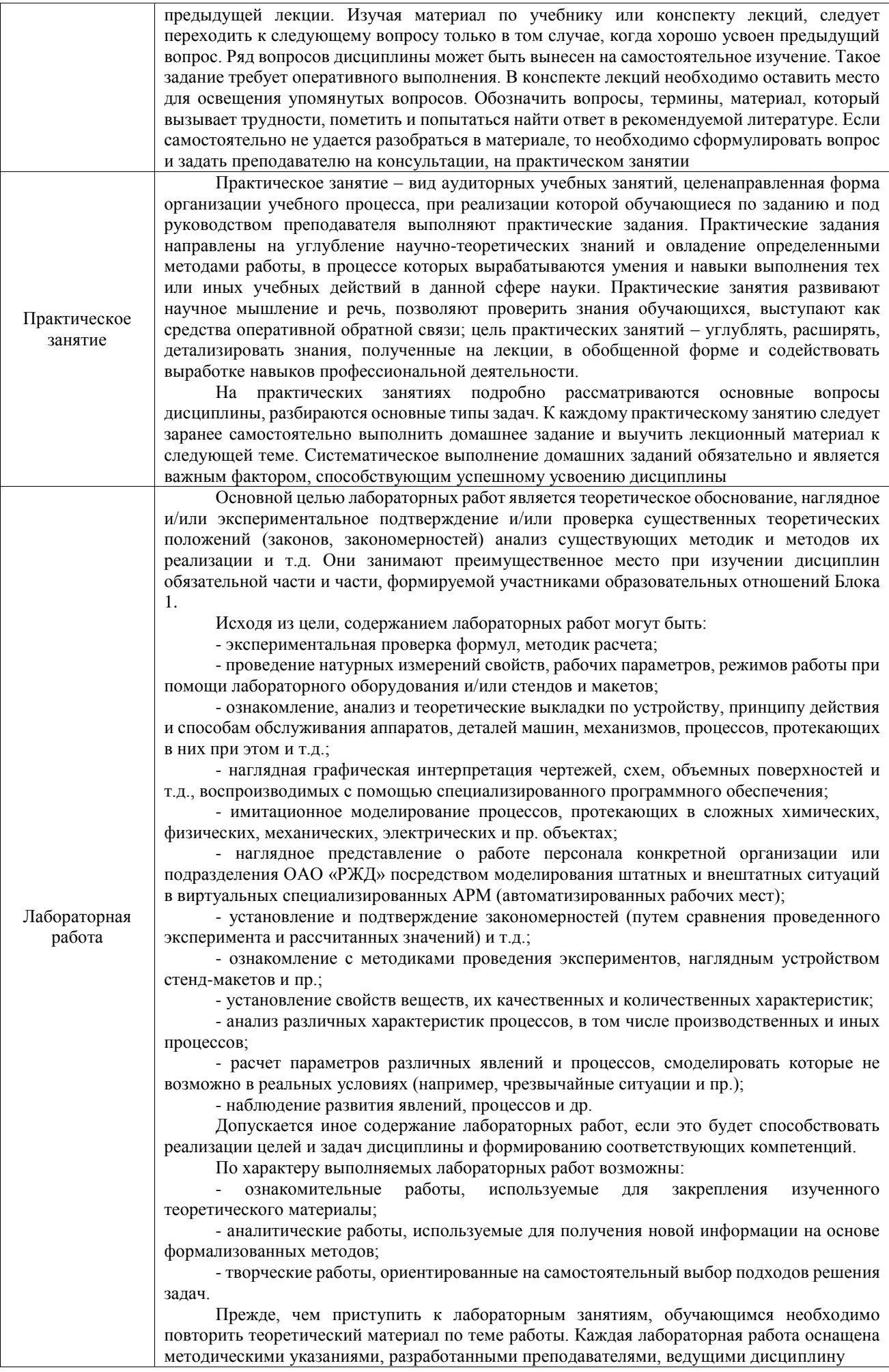

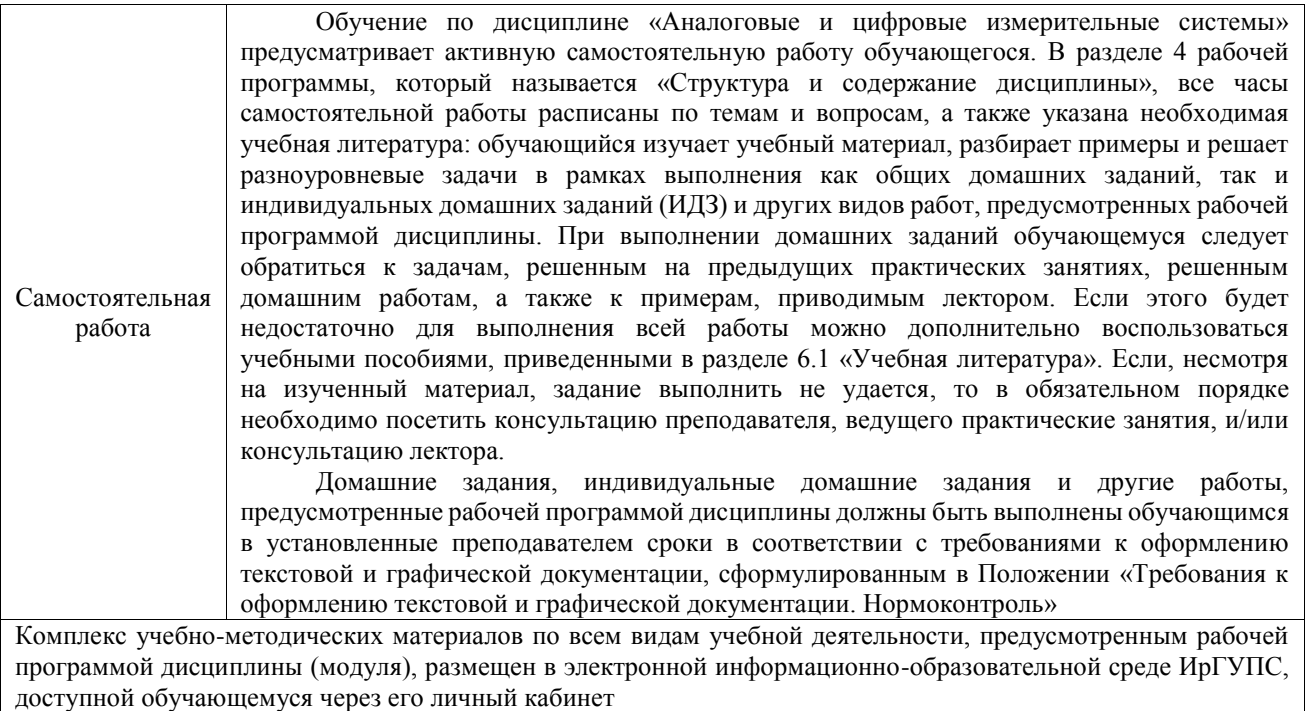

**Приложение № 1 к рабочей программе**

# **ФОНД ОЦЕНОЧНЫХ СРЕДСТВ**

# **для проведения текущего контроля успеваемости и промежуточной аттестации**

Фонд оценочных средств (ФОС) является составной частью нормативнометодического обеспечения системы оценки качества освоения обучающимися образовательной программы.

Фонд оценочных средств предназначен для использования обучающимися, преподавателями, администрацией ИрГУПС, а также сторонними образовательными организациями для оценивания качества освоения образовательной программы и уровня сформированности компетенций у обучающихся.

Задачами ФОС являются:

– оценка достижений обучающихся в процессе изучения дисциплины;

– обеспечение соответствия результатов обучения задачам будущей профессиональной деятельности через совершенствование традиционных и внедрение инновационных методов обучения в образовательный процесс;

– самоподготовка и самоконтроль обучающихся в процессе обучения.

Фонд оценочных средств сформирован на основе ключевых принципов оценивания: валидность, надежность, объективность, эффективность.

Для оценки уровня сформированности компетенций используется трехуровневая система:

– минимальный уровень освоения, обязательный для всех обучающихся по завершению освоения образовательной программы; дает общее представление о виде деятельности, основных закономерностях функционирования объектов профессиональной деятельности, методов и алгоритмов решения практических задач;

базовый уровень освоения, превышение минимальных характеристик сформированности компетенций; позволяет решать типовые задачи, принимать профессиональные и управленческие решения по известным алгоритмам, правилам и методикам;

– высокий уровень освоения, максимально возможная выраженность характеристик компетенций; предполагает готовность решать практические задачи повышенной сложности, нетиповые задачи, принимать профессиональные и управленческие решения в условиях неполной определенности, при недостаточном документальном, нормативном и методическом обеспечении.

# **2. Перечень компетенций, в формировании которых участвует дисциплина.**

# **Программа контрольно-оценочных мероприятий. Показатели оценивания компетенций, критерии оценки**

Дисциплина «Аналоговые и цифровые измерительные системы» участвует в формировании компетенций:

ПК-1. Способен к проектированию и конструированию оптотехники, оптических и оптико-электронных приборов и комплексов

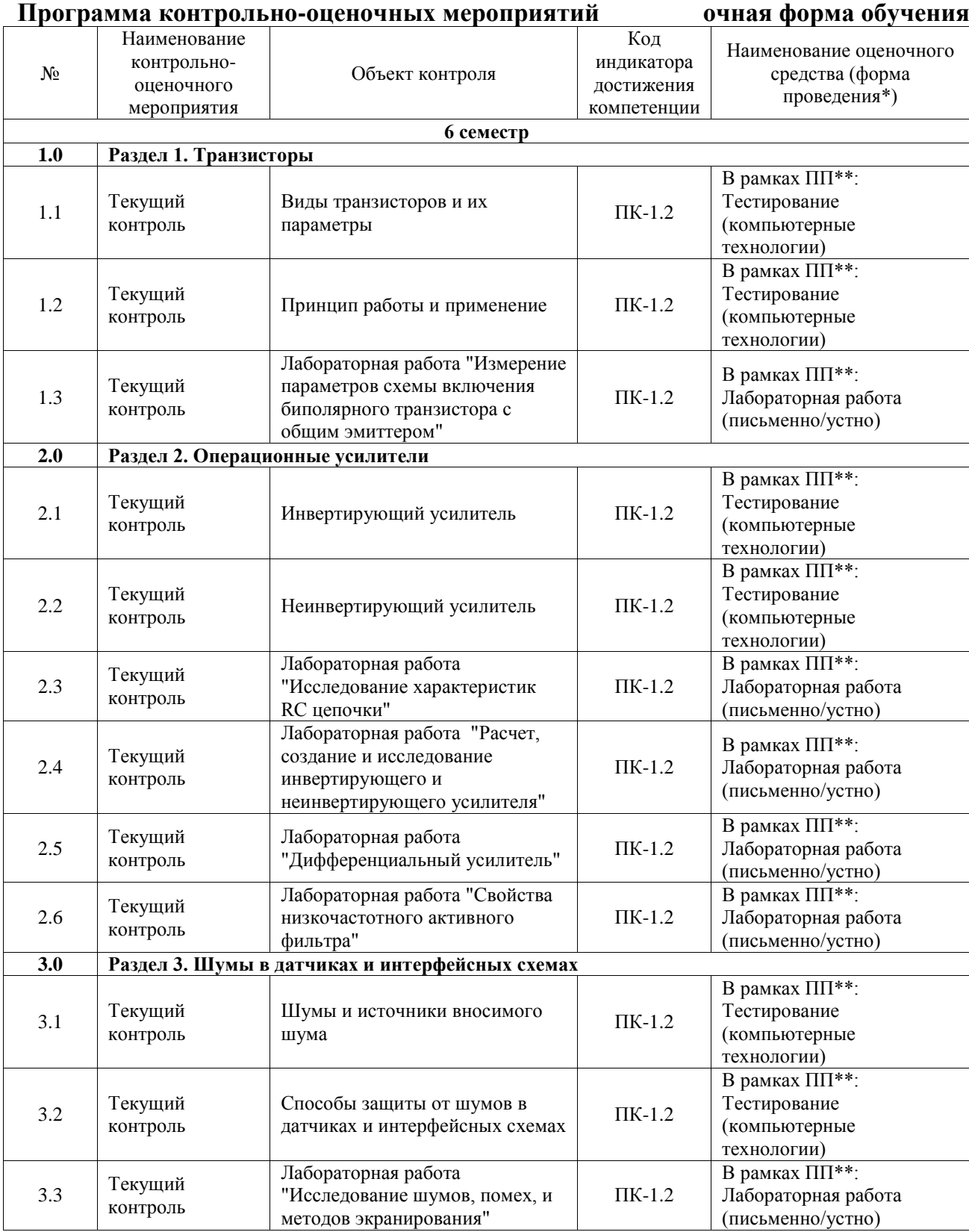

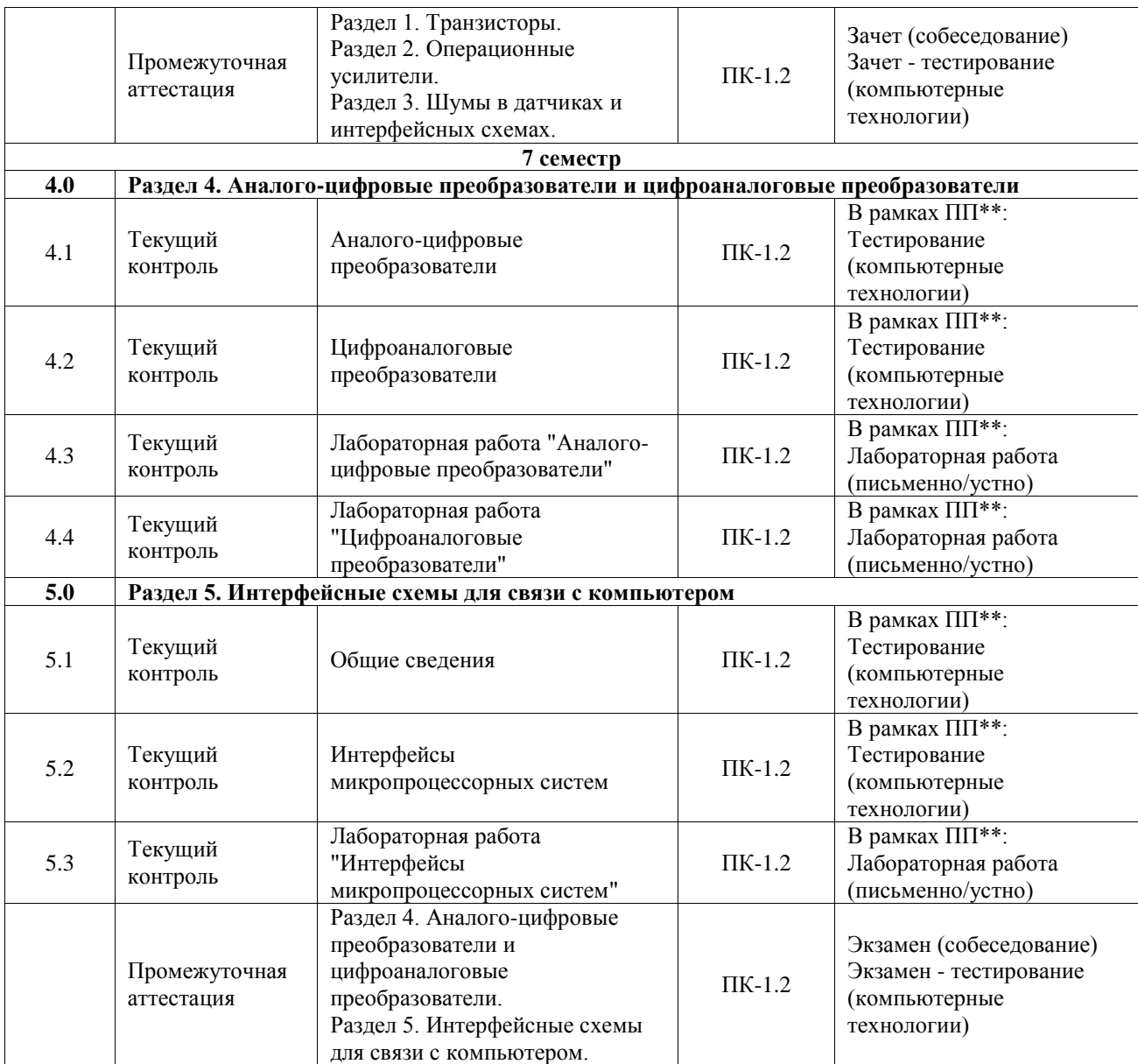

\*Форма проведения контрольно-оценочного мероприятия: устно, письменно, компьютерные технологии.

\*\*ПП – практическая подготовка

#### **Описание показателей и критериев оценивания компетенций. Описание шкал оценивания**

Контроль качества освоения дисциплины включает в себя текущий контроль успеваемости и промежуточную аттестацию. Текущий контроль успеваемости и промежуточная аттестация обучающихся проводятся в целях установления соответствия достижений обучающихся поэтапным требованиям образовательной программы к результатам обучения и формирования компетенций.

Текущий контроль успеваемости – основной вид систематической проверки знаний, умений, навыков обучающихся. Задача текущего контроля – оперативное и регулярное управление учебной деятельностью обучающихся на основе обратной связи и корректировки. Результаты оценивания учитываются в виде средней оценки при проведении промежуточной аттестации.

Для оценивания результатов обучения используется четырехбалльная шкала: «отлично», «хорошо», «удовлетворительно», «неудовлетворительно» и двухбалльная шкала: «зачтено», «не зачтено».

Перечень оценочных средств, используемых для оценивания компетенций, а также краткая характеристика этих средств приведены в таблице.

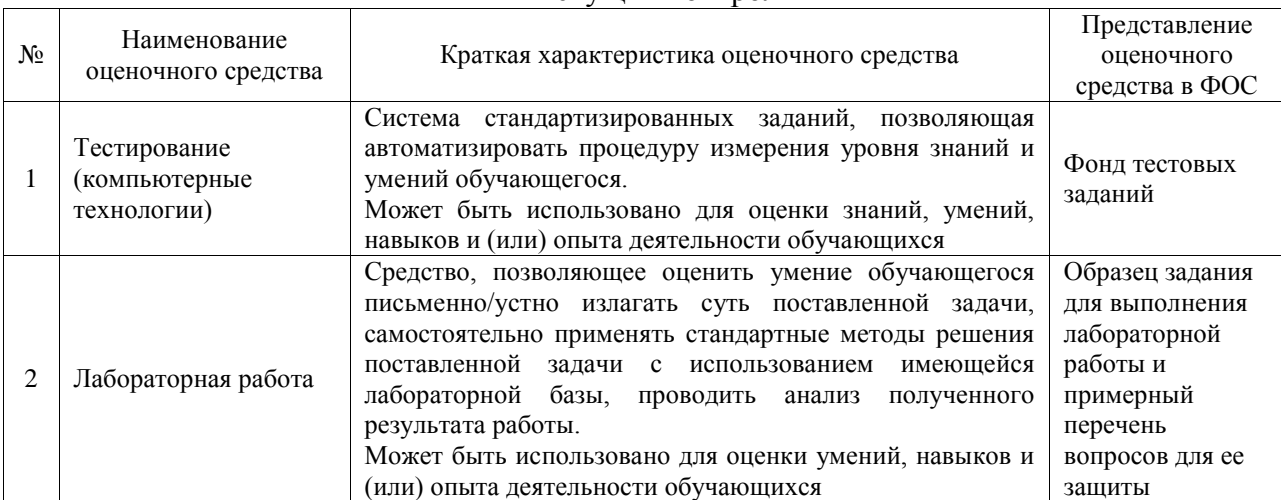

#### Текущий контроль

#### Промежуточная аттестация

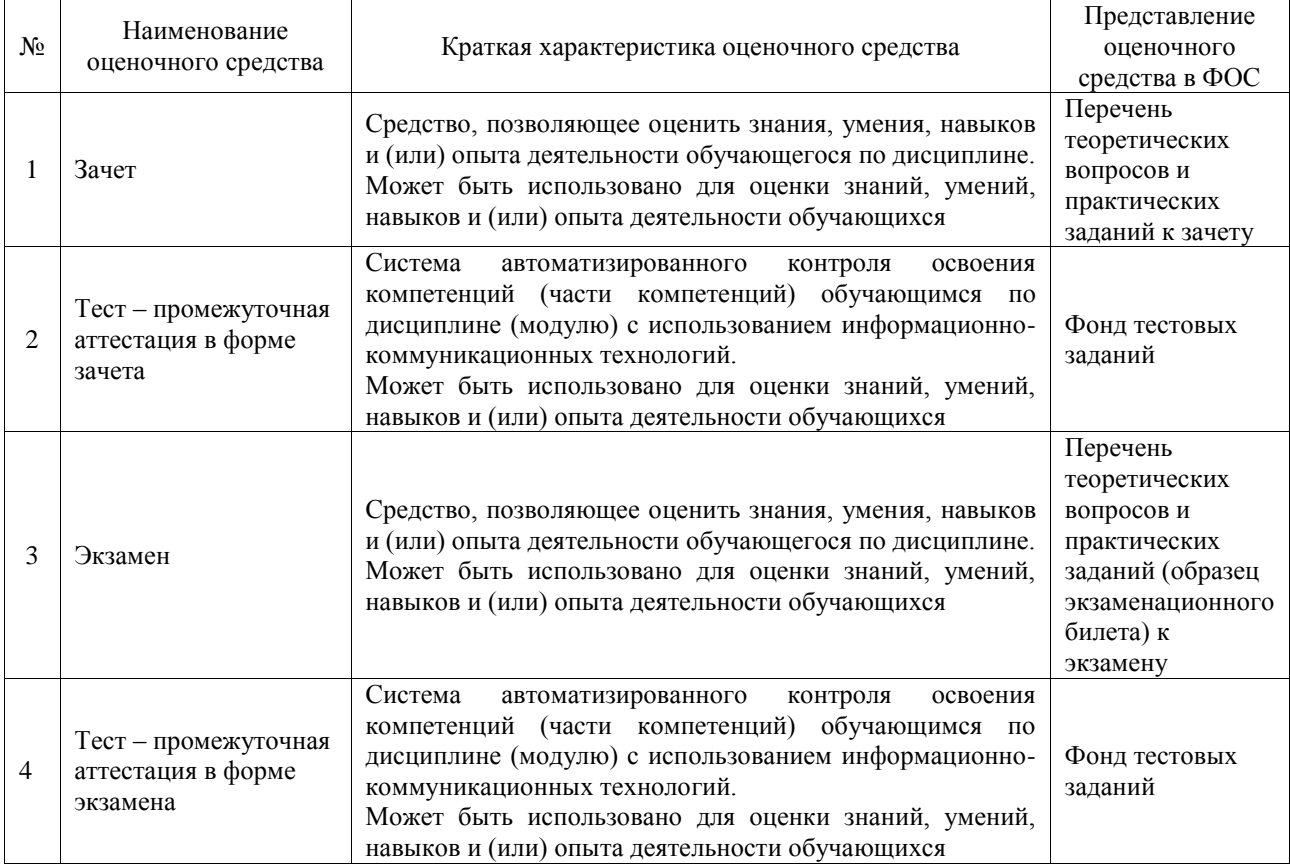

### **Критерии и шкалы оценивания компетенций в результате изучения дисциплины при проведении промежуточной аттестации в форме зачета и экзамена. Шкала оценивания уровня освоения компетенций**

 $\mathbf{r}$ 

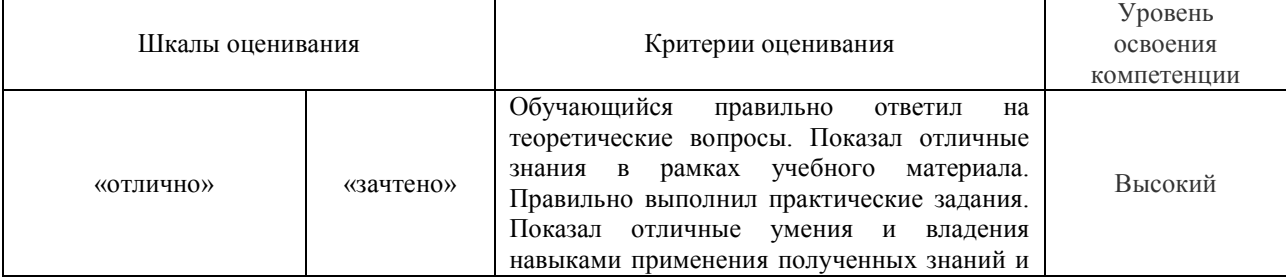

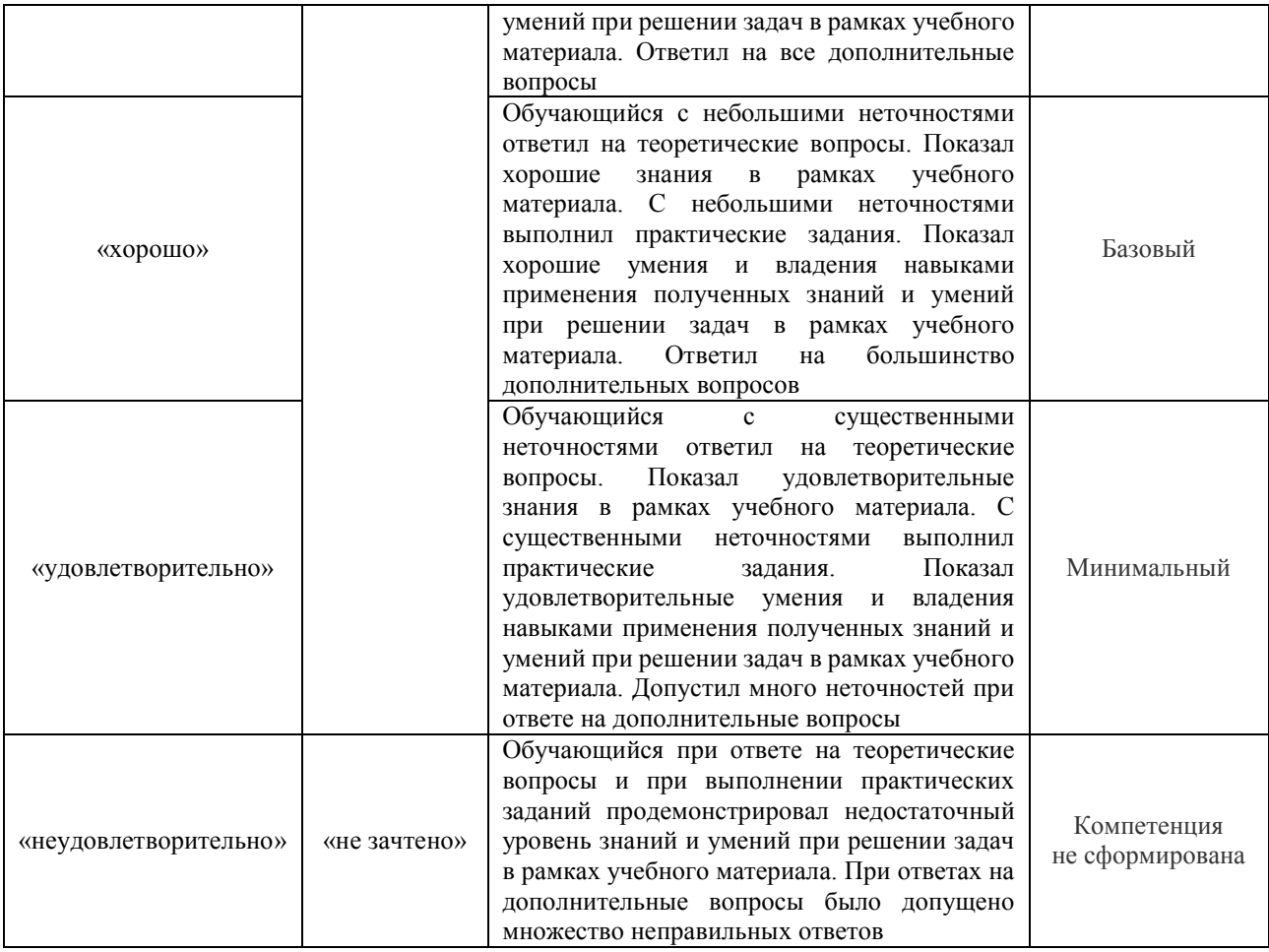

# Тест – промежуточная аттестация в форме зачета и экзамена

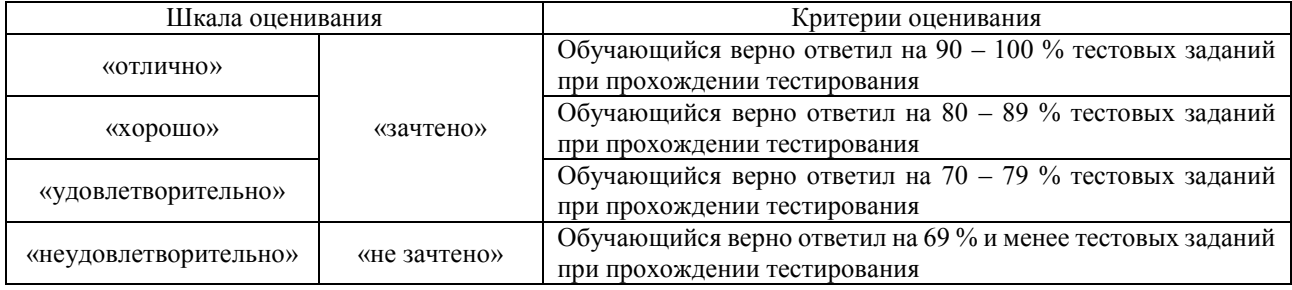

### **Критерии и шкалы оценивания результатов обучения при проведении текущего контроля успеваемости**

#### Тестирование

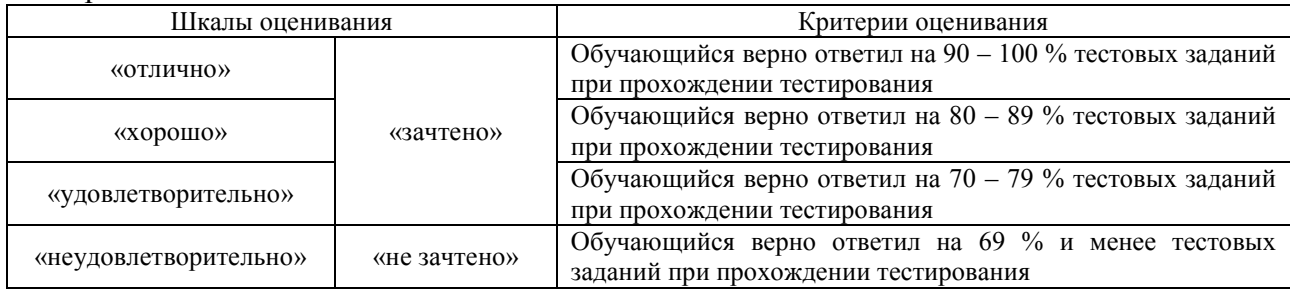

## Лабораторная работа

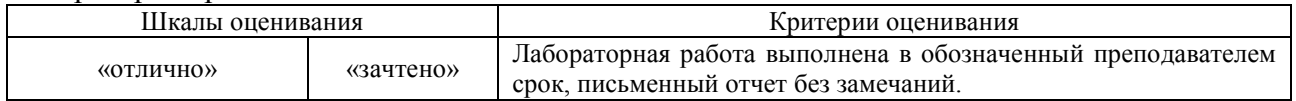

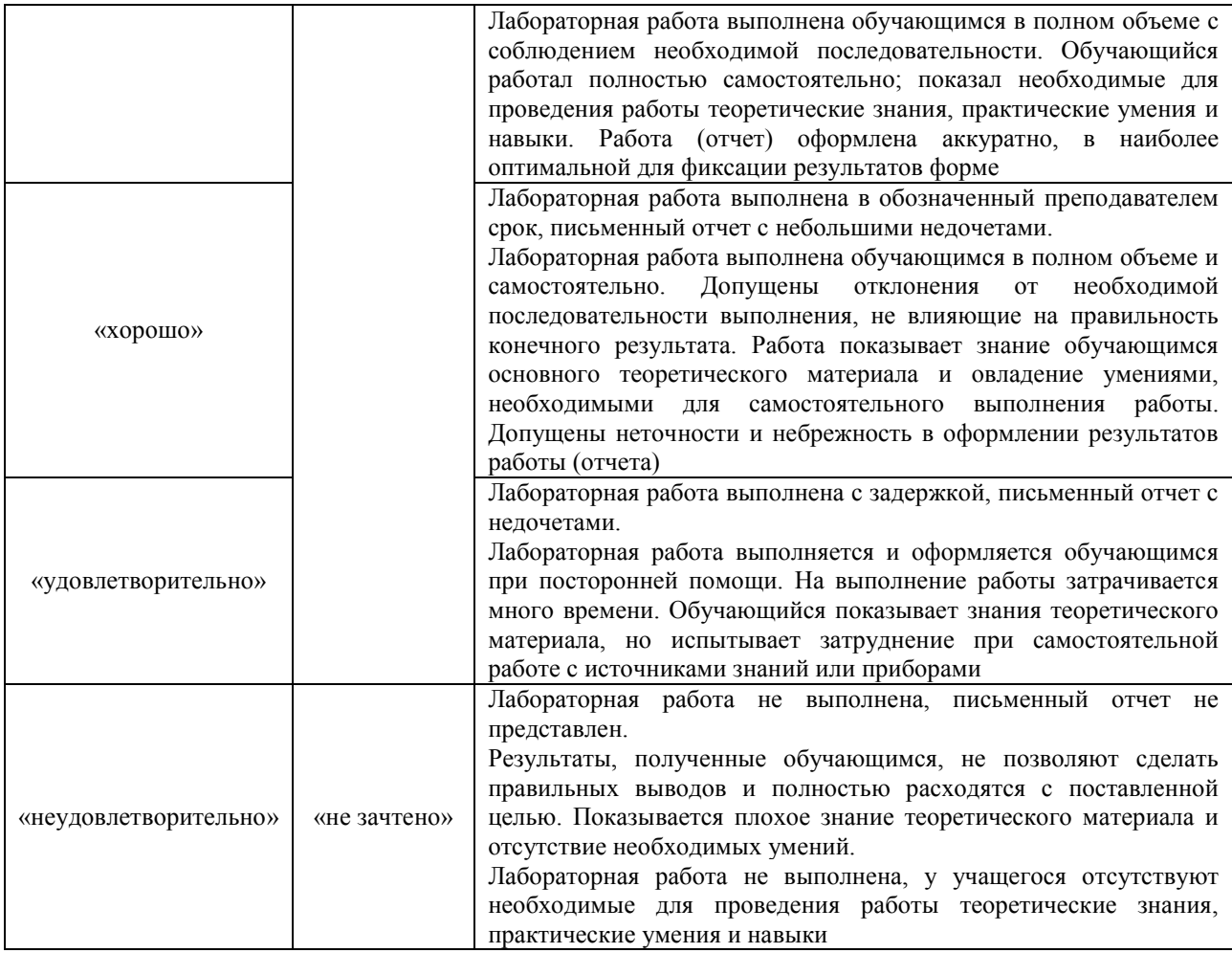

# **3. Типовые контрольные задания или иные материалы, необходимые для оценки знаний, умений, навыков и (или) опыта деятельности**

### **3.1 Типовые контрольные задания для проведения тестирования**

Фонд тестовых заданий по дисциплине содержит тестовые задания, распределенные по разделам и темам, с указанием их количества и типа.

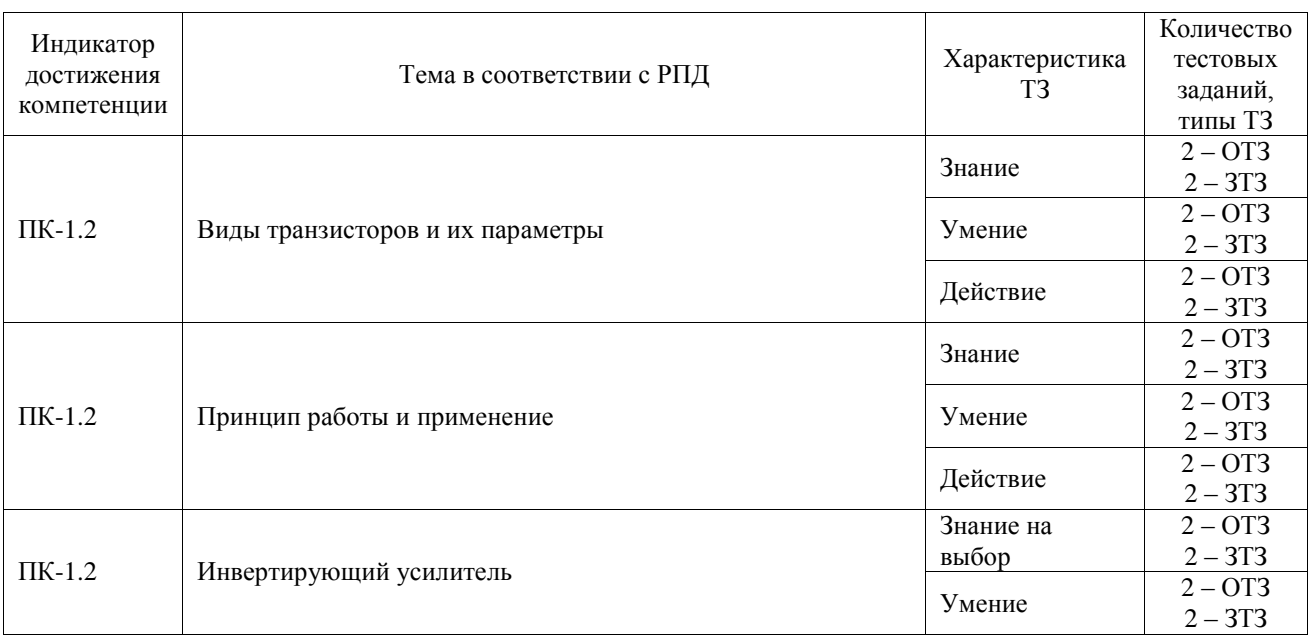

### Структура фонда тестовых заданий по дисциплине

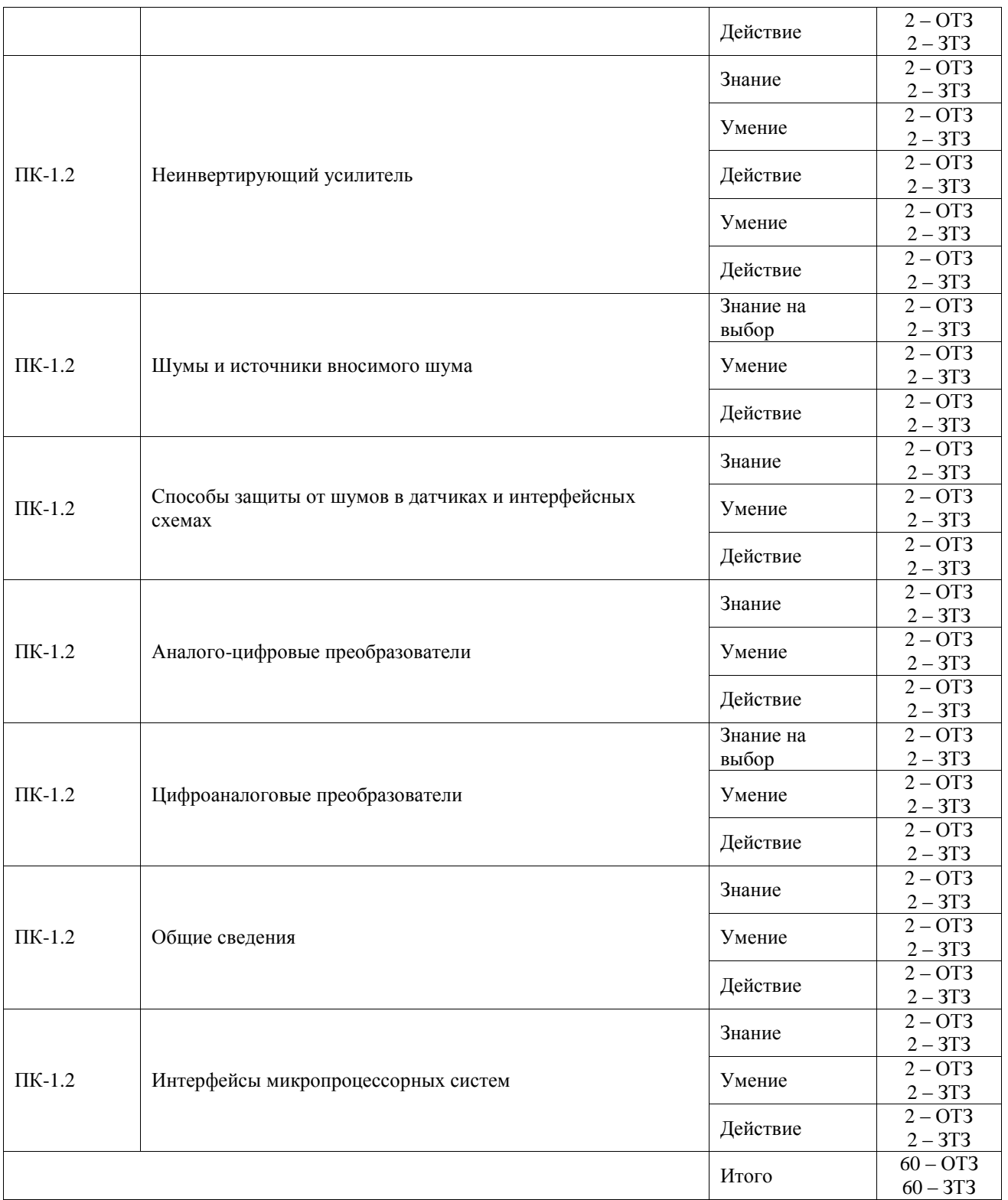

Полный комплект ФТЗ хранится в электронной информационно-образовательной среде ИрГУПС и обучающийся имеет возможность ознакомиться с демонстрационным вариантом ФТЗ.

Ниже приведен образец типового варианта итогового теста, предусмотренного рабочей программой дисциплины.

### Образец типового теста,

предусмотренного рабочей программой дисциплины

Выберите правильный ответ.

- 1. В каких режимах могут работать полевые транзисторы?
	- А) активном, отсечки и насыщения
	- Б) пассивном и активном

В) дырочном и пробойном

Г) лавинном и тепловом

Ответ: А

2. На чем основана работа полевого транзистора?

А) использовании основных носителей заряда

Б) использовании интегральных микросхем

В) наличии удельного сопротивления

Г) наличии перехода

Ответ: А

3. Какие параметры характеризуют устойчивость транзистора при работе в диапазоне температур:

А) тепловые

Б) амплитудные

В) частотные

Г) шумовые

Ответ: А

4. Сколько режимов работы биполярного транзистора существует?

А) 4

Б) 3

В) 2

Г) 1

Ответ: А

5. В каком режиме эмиттерный переход имеет обратное включение, а коллекторный переход — прямое:

А) инверсном

Б) активном

В) режиме насыщения

Г) режиме отсечки

Ответ: А

6. В чём достоинство схемы с общим коллектором?

А) большое входное сопротивление

Б) малое входное сопротивление

В) большое выходное сопротивление

Г) усиление напряжения

Ответ: А

7. Какой из перечисленных параметров не относится к усилителям электрических сигналов:

А) коэффициент усиления по току

Б) динамический диапазон

В) коэффициент стабилизации

Г) коэффициент гармоник

Ответ: В

8. Какая характеристика усилителя изображена на рисунке

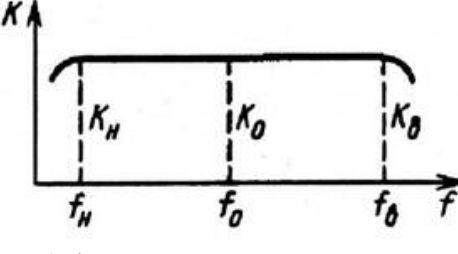

А) фазочастотная

Б) амплитудо-частотная

В) амплитудная Г) переходная

Ответ: Б

9. Какой параметр усилителя вычисляется по формуле

 $F = 1 + \gamma$ 

А) коэффициент усиления по напряжению

Б) динамический диапазон

В) коэффициент гармоник

Г) глубина обратной связи

Ответ: Г

10. Каждый из транзисторов двухтактного бестрансформаторного усилителя мощности работает в режиме класса

Ответ: B

11. Усилительный каскад на биполярном транзисторе, включенном по схеме с общим эмиттером, изменяет фазу входного напряжения на

Ответ: 180 градусов

12. При каком режиме работы биполярного транзистора эмиттерный переход смещен в прямом, а коллекторный – в обратном направлении?

Ответ: активном

13. Усилительный каскад на биполярном транзисторе, включенном по схеме с общим коллектором, изменяет фазу входного напряжения на

Ответ: не изменяет фазу

14. В каком режиме работы биполярного транзистора эмиттерный и коллекторный переходы смещены в прямом направления?

### Ответ: насыщения

15. В схеме используется транзистор PNP-типа, если  $l_0 = 1$  мА и коэффициент  $\beta$  равен 50, значение Vc (напряжение коллектора) будет равно (округлите до двух знаков после запятой):

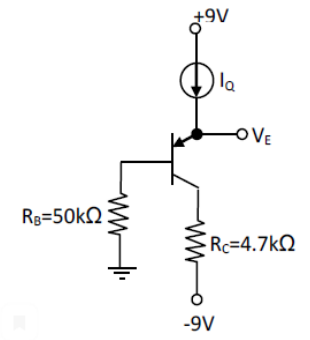

Ответ: -4,39

16. В приведенной схеме использован транзистор с параметрами

 $h_{11,3}$  = 100,  $h_{21,3}$  = 50.

Чему равен ток коллектора?

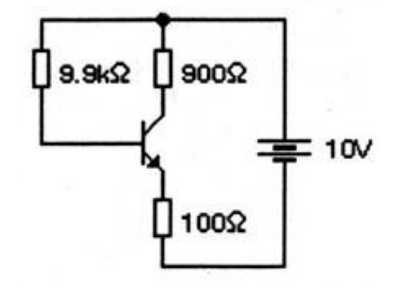

Ответ: 50мА 17. Какое устройство представлено на рисунке?

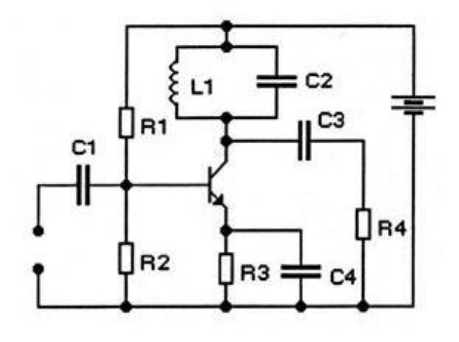

Ответ: избирательный усилитель

18. Какова величина коэффициента усиления этой схемы (ответ в разах) в случае идеального ОУ?

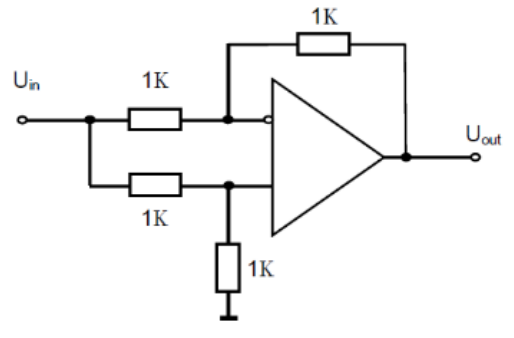

Ответ: 0

### **3.2 Типовые задания для выполнения лабораторной работы и примерный перечень вопросов для ее защиты**

Контрольные варианты заданий выложены в электронной информационнообразовательной среде ИрГУПС, доступной обучающемуся через его личный кабинет.

Ниже приведен образец типовых вариантов заданий для выполнения лабораторных работ и примерный перечень вопросов для их защиты.

Образец заданий для выполнения лабораторных работ и примерный перечень вопросов для

их защиты

«Лабораторная работа "Дифференциальный усилитель"»

Цель работы: исследование характеристик дифференциального каскада. Приборы и принадлежности: лабораторная установка "Дифференциальный усилитель". Порядок выполнения работы:

- 1. Провести расчёт дифференциального каскада (определить величины сопротивлений  $R_1$ ,  $R_2$ ,  $R_3$ ,  $R_4$ ,  $R_5$ ). Для этого использовать характеристики транзистора, смоделированные в лабораторной работе "Исследование характеристик и параметров биполярного транзистора" по номеру варианта, указанному преподавателем и рассмотренную выше методику расчета схемы.
- 2. Исследовать влияние на коэффициент усиления и АЧХ схемы значения β(BF) (начальное значение, затем в 2 и 4 раза меньшие значения для обоих транзисторов). Результаты исследования представить в виде графиков.
- 3. Исследовать влияние на коэффициент усиления и АЧХ схемы неидентичности значений β(BF) транзисторов (начальное значение для обоих транзисторов, затем в 2 и 4 раза меньшие значения для одного из них). Результаты исследования представить в виде графиков.
- 4. Исследовать влияние на коэффициент усиления и АЧХ схемы значение СJС (емкость перехода база-коллектор начальное значение по умолчанию). Значения СJС увеличить в 10 и 100 раз у обоих транзисторов. Результаты исследования АЧХ схемы представить в виде графиков. Работу выполнить в форме компьютерного моделирования и анализа схемы в программе Micro-Cap.

### Контрольные вопросы

- 1. В чём заключается принцип работы ДУ?
- 2. Функциональное назначение элементов схем, какие элементы и как влияют на основные параметры схем?
- 3. Особенности работы основных функциональных элементов схем (ГСТ, ССУ, выходной ЭПитл.).
- 4. Каковы особенности работы токового зеркала? Дайте сравнительную оценку параметров ДУ и токового зеркала.
- 5. Пояснить, как экспериментально определялись основные параметры и характеристики усилителя.
- 6. Дать сравнительную оценку полученных экспериментальных данных с теоретическими параметрами и характеристиками.

Образец заданий для выполнения лабораторных работ и примерный перечень вопросов для их защиты

«Лабораторная работа "Аналого-цифровые преобразователи"»

Цель работы: изучение принципа построения цифро-аналогового преобразователя, экспериментальное исследование его работы в процессе преобразования входных сигналов. Приборы и принадлежности: лабораторная установка "Аналого-цифровые преобразователи".

Порядок выполнения работы:

Определить величину шага квантования ДЛ АЦП.

$$
\Delta U = \frac{U_{x \, max} - U_{x \, min}}{2^n}
$$

где n - число разрядов АЦП,  $U_{xmax}$ ,  $U_{xmin}$  - граничные значения диапазона входных напряжений для данного АЦП. Необходимые данные для расчета приведены в приложении 1.

2. Собрать рабочее место по схеме. Включение макета и приборов производится в присутствии преподавателя

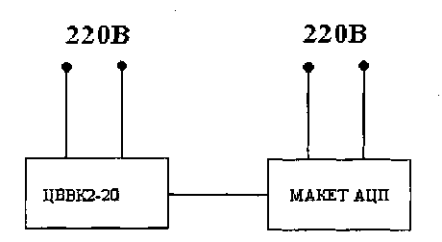

Снять амплитудную характеристику АЦП.

А) Ручки регуляторов  $R_1$  и  $R_2$  установить в крайнее левое положение.

Б) Вращая по часовой стрелке ручки регуляторов, установить величину входного напряжения АЦП (контролируется цифровым вольтметром)  $U_{ax} = k_i \Delta_{II}$ , где k. =1, после чего зафиксировать цифровой код на выходе АЦП по светодиодам. Данные занести в таблицу.

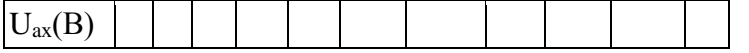

В) Повторить Б) для значений k<sub>i</sub> - 2,3,4,..., 64

Г) Построить по таблице амплитудную характеристику АЦП.

4. Определить напряжение смещения нуля  $U_{10}$  на входе АЦП.

A) Установить с помощью регуляторов R<sub>1</sub> и R<sub>2</sub> напряжение на выходе АЦП U<sub>ax</sub>, при котором происходит переключение выходного кода 000000 на код 000001. Зафиксировать значение  $U_{x1}$ 

Б) Установить и зафиксировать напряжение на входе АЦП U<sub>x2</sub> при котором происходит переключение кодов с 000001 на код 000010.

В) Определить напряжение смещения нуля U<sub>1.0</sub> по формуле:

$$
U_{1,0} = \frac{U_{x_1} - (\Delta U \cdot N_1 - 0.5 \cdot \Delta U \cdot) + U_{x_2} - (\Delta U \cdot N_2 - 0.5 \cdot \Delta U)}{2}
$$

где N<sub>1</sub>, N<sub>2</sub> - числовые эквиваленты цифровых кодов, их значения определяются по формуле:

$$
N = 2^{n-1}a_n + 2^{n-2}a_{n-1} + \dots + 2^0a_1
$$

Числовому эквиваленту  $N_1$  соответствует код 000001, а эквиваленту  $N_2$  - 000010.

5. Определить абсолютную погрешность преобразования АЦП в конечной точке шкалы бпш.

A) Установить с помощью регуляторов напряжение на входе АЦП U<sub>x62</sub>, при котором происходит переключение выходного кода с 111101 на код 111110. Записать значение U  $_{X62}$ .

Б) Установить с помощью регуляторов напряжение на входе АЦП Ux63, при котором происходит переключение выходного кода с 111110 на код 111111. Записать значение  $U_{X63}$ 

В) Определить величину  $\delta$  по формуле:

$$
\delta = \frac{U_{x62} + U_{x63}}{2} (U_{max} - 0.5 \cdot \Delta U)
$$

Контрольные вопросы

- 1. Перечислите назначения и области применения ЦАП.
- 2. Дайте классификацию ЦАП.
- 3. Перечислите требования, предъявляемые к ЦАП.
- 4. Назовите и поясните основные параметры ЦАП.
- 5. Объясните принцип действия ЦАП.

### 3.3 Перечень теоретических вопросов к зачету

(для оценки знаний)

- 1. Принцип работы биполярного транзистора.
- 2. Принцип работы полевого транзистора.
- 3. Схемы включения биполярных и полевых транзисторов.
- 4. Разновидности и режимы работы биполярного транзистора.
- 5. Классификация операционных усилителей по параметрам: ОУ общего назначения, прецизионные, быстродействующие, микромощные, многоканальные и др.
- 6. Инвертирующий усилитель.
- 7. Неинвертирующий усилитель.
- 8. Собственные шумы
- 9. Вносимый шум
- 10. Электрическое экранирование
- 11. Блокировочные конденсаторы
- 12. Экранирование от магнитных полей
- 13. Механический шум
- 14. Слои заземления
- 15. Развязка по цепи заземления и паразитные контуры заземления
- 16. Шум Зеебека

# **3.4 Перечень типовых простых практических заданий к зачету**

- (для оценки умений)
- 1. Расчет параметров схемы включения транзистора с общим эмиттером с установкай рабочей точки стабильным током базы.
- 2. Расчет параметров схемы включения транзистора с общим эмиттером с параллельной обратной связью по напряжению.
- 3. Расчет параметров схемы включения транзистора с общим эмиттером с последовательной обратной связью по току.
- 4. Расчет параметров схемы включения транзистора с общим коллектором (эмиттерный повторитель).
- 5. Расчет параметров схемы включения транзистора с общей базой с двумя источниками питания.

### **3.5 Перечень типовых практических заданий к зачету**

(для оценки навыков и (или) опыта деятельности)

- 1. У полевого транзистора с управляющим р-n переходом максимальный ток стока равен 1мА, а напряжение отсечки – 4В. Какой ток будет протекать при обратном напряжении смещения затвор-исток, равном 2В? Чему равна крутизна и максимальная крутизна в этом случае?
- 2. В усилителе, показанном на схеме, при напряжении затвор-исток, равном 2В, ток стока равен 1 мА. Определите сопротивление резистора  $R_{\text{u}}$ , если падением напряжение  $I_3R_3$ можно пренебречь. Найдите напряжение  $E_c$ , если  $R<sub>u</sub>=10$  кОм,  $U_{cu}=4$  В.

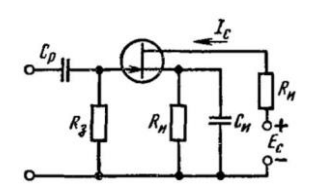

- 3. Полевой транзистор с управляющим p-n переходом имеет следующие характеристики при температуре 25°С: начальный ток стока  $I_{\text{Ch}} = 10$  мА, напряжение отсечки  $U0 = -2$ В. Оценить, на сколько процентов изменится (увеличится или уменьшится) ток стока в пологой области выходной ВАХ, если между затвором и истоком поддерживать напряжение  $U_{3H} = -0.5 B$ , а температуру поднять до 85 градусов Цельсия.
- 4. Определите напряжение на выходе сумматора рис: если  $U_1 = U_2 = U_3 = 1B$ ,  $R_1 = 1$  kOm,  $R_2 = 2$  kOm,  $R_3 = 4$  kOm,  $R_4 = 12$  kOm

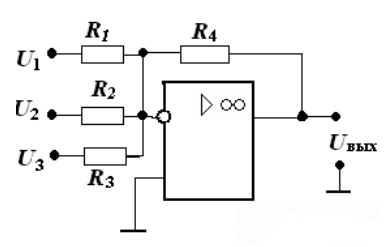

5. Построить ЛАЧХ усилителя, определить коэффициент усиления, f<sub>H</sub> и f<sub>B</sub>, если  $R_1 = 20 \text{ kOM}, R_2 = 10 \text{ kOM}, R_3 = 100 \text{ kOM}$  K = 200000,  $f_{\text{en}} = 3 \text{ M}$  I U C = 0.7 MK $\Phi$ 

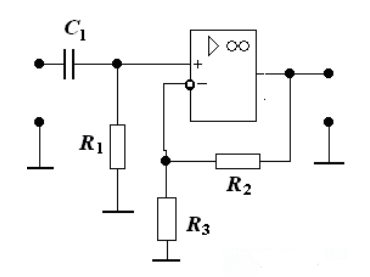

# 3.6 Перечень теоретических вопросов к экзамену

(для оценки знаний)

- 1. Классификация АЦП
- 2. Параллельные АЦП
- 3. Последовательно-параллельные АЦП
- 4. Последовательные АЦП.
- 5. Интегрирующие АЦП
- 6. Сигма-дельта АЦП
- 7. Классификация ЦАП по принципу действия.
- 8. Параллельные ЦАП.
- 9. ЦАП с матрицами R-2R
- 10. Послеловательные ЦАП
- 11. Входные характеристики интерфейсных схем
- 12. Усилители

# 3.7 Перечень типовых простых практических заданий к экзамену

### (для оценки умений)

- 1. Построить график выходного сигнала АЦП с произвольной величиной разрядности и частоты дискретизации.
- 2. Приведите схемы 4-разрядных ЦАП с матрицей конденсаторов и поясните принцип их работы.
- 3. Поясните принцип построения и работы двухступенчатых и конвейерных АЦП.
- 4. Поясните принцип построения и работы АШТ на переключаемых конденсаторах.
- 5. Поясните принцип построения и работы АЦП с двойным интегрированием,
- 6. Поясните принцип построения и работы АЦП ускоренного интегрирования,
- 7. Поясните принцип построения и работы АЦП последовательного счета
- 8. Поясните принцип построения и работы сигма-дельта АЦП
- 9. Поясните принцип построения и работы АШТ последовательного приближения. многоступенчатых
- 10. Поясните принципы ХД-модуляции.

### 3.8 Перечень типовых практических заданий к экзамену

(для оценки навыков и (или) опыта деятельности)

1. Определите количество разрядов ЦАП, обеспечивающих формирование напряжения до 1 В с относительной погрешностью, не превышающей 0,05 % при нестабильности источника опорного напряжения 0,02 % (погрешностью нелинейности пренебречь).

2. Определите количество разрядов и допустимую нестабильность источника опорного напряжения однополярного ЦАП класса 0,1/0,05, если погрешность нелинейности ЦАП составляет 2 единицы младшего разряда (ЕМР).

3. Определите класс 10-разрядного ЦАП с погрешностью нелинейности 2 ЕМР при нестабильности источника опорного напряжения равной 0,1 %.

4. Рассчитайте характеристики фильтра 2-го порядка для ЦАП с широтно-импульсной модуляцией при частоте импульсов 1 кГц и допустимых пульсациях выходного напряжения 0,2 %.

5. Микросхема быстродействующего восьмиразрядного ЦАП К1118ПА1 построена по принципу суммирования токов, взвешенных по двоичному закону (таким образом, она реализует шкалу источников тока). Вычислите значение тока каждого из восьми разрядов, если номинальное значение выходного тока этой микросхемы ЦАП при максимальном N составляет 51 мА.

# **4. Методические материалы, определяющие процедуру оценивания знаний, умений, навыков и (или) опыта деятельности**

В таблице приведены описания процедур проведения контрольно-оценочных мероприятий и процедур оценивания результатов обучения с помощью оценочных средств в соответствии с рабочей программой дисциплины.

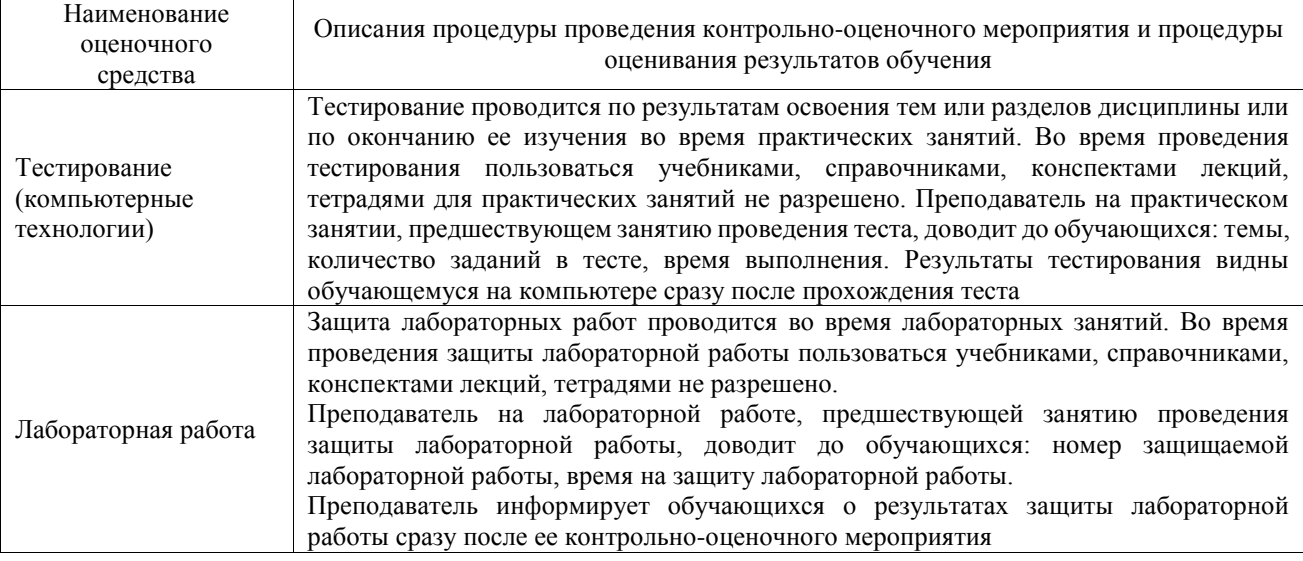

Для организации и проведения промежуточной аттестации составляются типовые контрольные задания или иные материалы, необходимые для оценки знаний, умений, навыков и (или) опыта деятельности, характеризующих этапы формирования компетенций в процессе освоения образовательной программы.

Перечень теоретических вопросов и типовые практические задания разного уровня сложности для проведения промежуточной аттестации обучающиеся получают в начале семестра через электронную информационно-образовательную среду ИрГУПС (личный кабинет обучающегося).

### **Описание процедур проведения промежуточной аттестации в форме зачета и оценивания результатов обучения**

При проведении промежуточной аттестации в форме зачета преподаватель может воспользоваться результатами текущего контроля успеваемости в течение семестра. С целью использования результатов текущего контроля успеваемости, преподаватель подсчитывает среднюю оценку уровня сформированности компетенций обучающегося (сумма оценок, полученных обучающимся, делится на число оценок).

### **Шкала и критерии оценивания уровня сформированности компетенций в результате изучения дисциплины при проведении промежуточной аттестации в форме зачета по результатам текущего контроля**

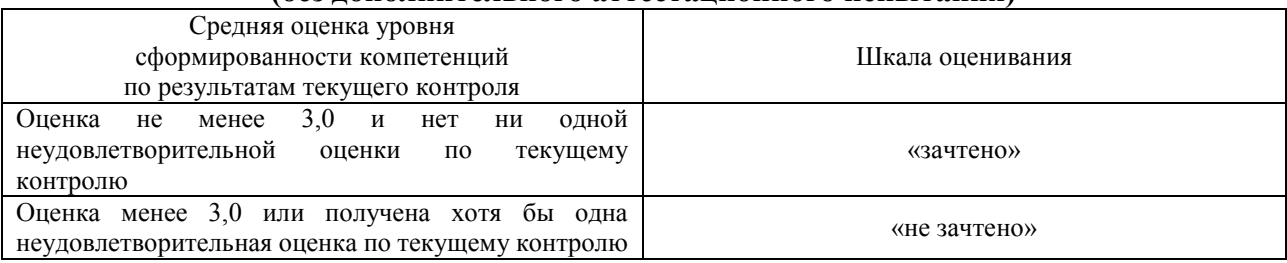

**(без дополнительного аттестационного испытания)**

Если оценка уровня сформированности компетенций обучающегося не соответствует критериям получения зачета без дополнительного аттестационного испытания, то

промежуточная аттестация проводится в форме собеседования по перечню теоретических вопросов и типовых практических задач или в форме компьютерного тестирования.

Промежуточная аттестация в форме зачета с проведением аттестационного испытания проходит на последнем занятии по дисциплине.

При проведении промежуточной аттестации в форме компьютерного тестирования вариант тестового задания формируется из фонда тестовых заданий по дисциплине случайным образом, но с условием: 50 % заданий должны быть заданиями открытого типа и 50 % заданий – закрытого типа.

#### **Описание процедур проведения промежуточной аттестации в форме экзамена и оценивания результатов обучения**

Промежуточная аттестация в форме экзамена проводится путем устного собеседования по билетам или в форме компьютерного тестирования.

При проведении промежуточной аттестации в форме собеседования билеты составляются таким образом, чтобы каждый из них включал в себя теоретические вопросы и практические задания.

Билет содержит: два теоретических вопроса для оценки знаний. Теоретические вопросы выбираются из перечня вопросов к экзамену; два практических задания: одно из них для оценки умений (выбирается из перечня типовых простых практических заданий к экзамену); другое практическое задание для оценки навыков и (или) опыта деятельности (выбираются из перечня типовых практических заданий к экзамену).

Распределение теоретических вопросов и практических заданий по экзаменационным билетам находится в закрытом для обучающихся доступе. Разработанный комплект билетов (25-30 билетов) не выставляется в электронную информационно-образовательную среду ИрГУПС, а хранится на кафедре-разработчике фондов оценочных средств.

На экзамене обучающийся берет билет, для подготовки ответа на экзаменационный билет обучающемуся отводится время в пределах 45 минут. В процессе ответа обучающегося на вопросы и задания билета, преподаватель может задавать дополнительные вопросы.

Каждый вопрос/задание билета оценивается по четырехбалльной системе, а далее вычисляется среднее арифметическое оценок, полученных за каждый вопрос/задание. Среднее арифметическое оценок округляется до целого по правилам округления

При проведении промежуточной аттестации в форме компьютерного тестирования вариант тестового задания формируется из фонда тестовых заданий по дисциплине случайным образом, но с условием: 50 % заданий должны быть заданиями открытого типа и 50 % заданий – закрытого типа.

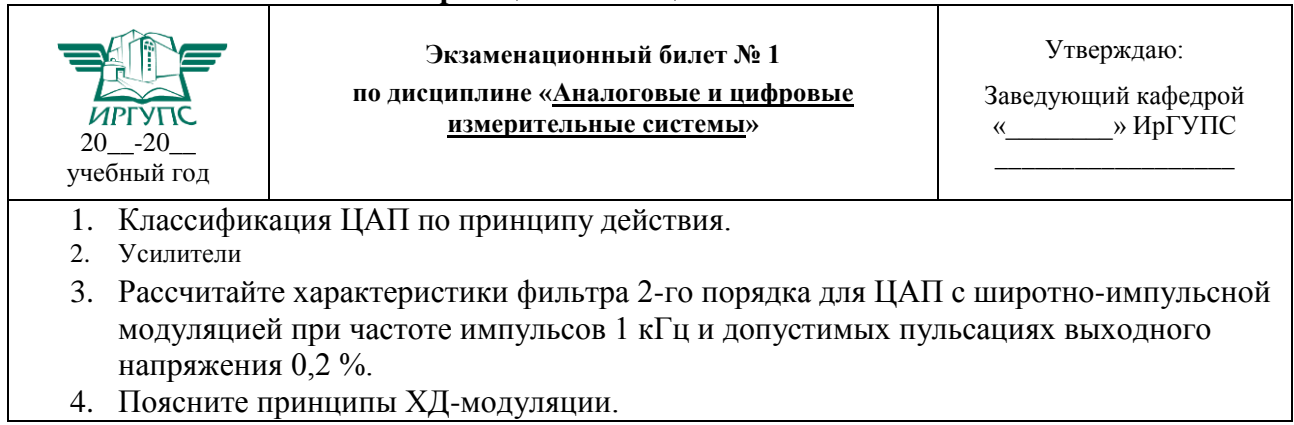

#### **Образец экзаменационного билета**